# Ραντεβού σε Προσωπικό Ιατρό

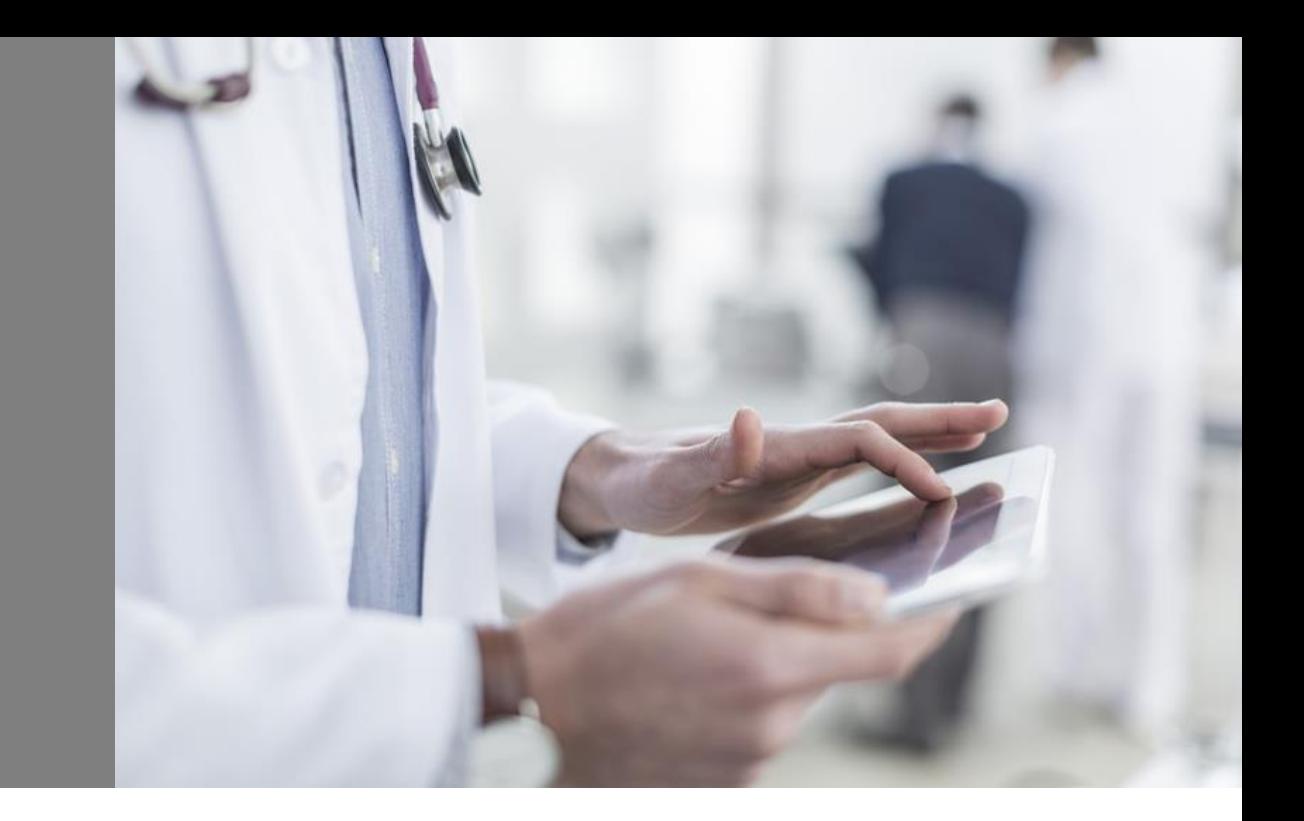

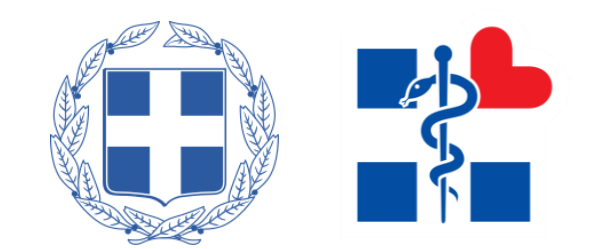

## Είσοδος στο Σύστημα Π.Φ.Υ. για προγραμματισμό ραντεβού

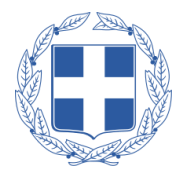

Ο πολίτης πατώντας «**Είσοδος με κωδικούς TaxisNet** (Άυλη Συνταγογράφηση, Ηλεκτρονικά Ραντεβού)» ή «**Είσοδος με Κωδικούς ΑΗΦΥ**», έχει τη δυνατότητα να προγραμματίσει ραντεβού στον Προσωπικό του Ιατρό.

Στη συνέχεια συμπληρώνοντας τους κωδικούς **TaxisNet ή τους κωδικούς ΑΗΦΥ**  αντίστοιχα και επιβεβαιώνοντας τον **ΑΜΚΑ** του, εισέρχεται στο Σύστημα Πρωτοβάθμιας Φροντίδας Υγείας όπου μπορεί να προγραμματίσει το ραντεβού του.

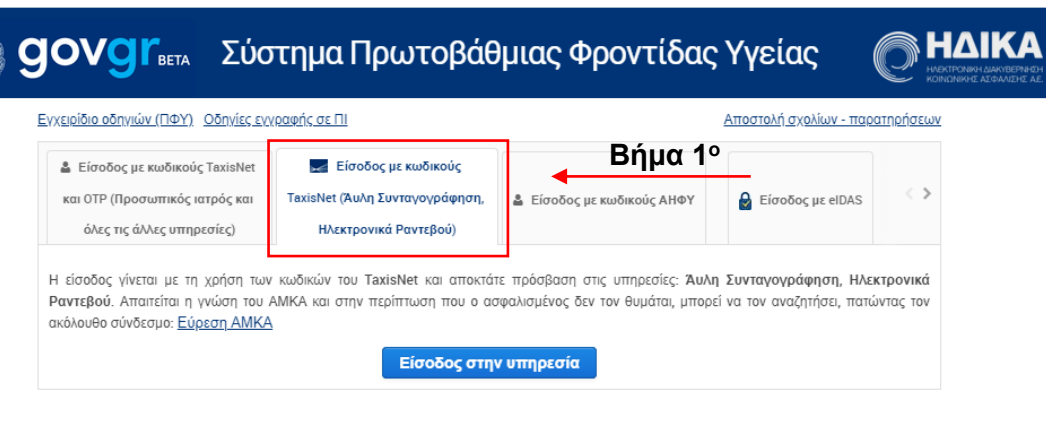

ΚΑΛΩΣ ΗΛΘΑΤΕ ΣΤΗΝ ΣΕΛΙΔΑ ΕΙΣΟΔΟΥ ΤΩΝ ΥΠΗΡΕΣΙΩΝ WEB. ΠΑΡΑΚΑΛΟΥΜΕ ΕΙΣΑΓΕΤΕ ΤΟΥΣ ΚΩΔΙΚΟΥΣ ΤΑΧΙSΝΕΤ ΓΙΑ ΤΗΝ ΕΙΣΟΔΟ ΣΑΣ ΣΤΟ ΣΥΣΤΗΜΑ

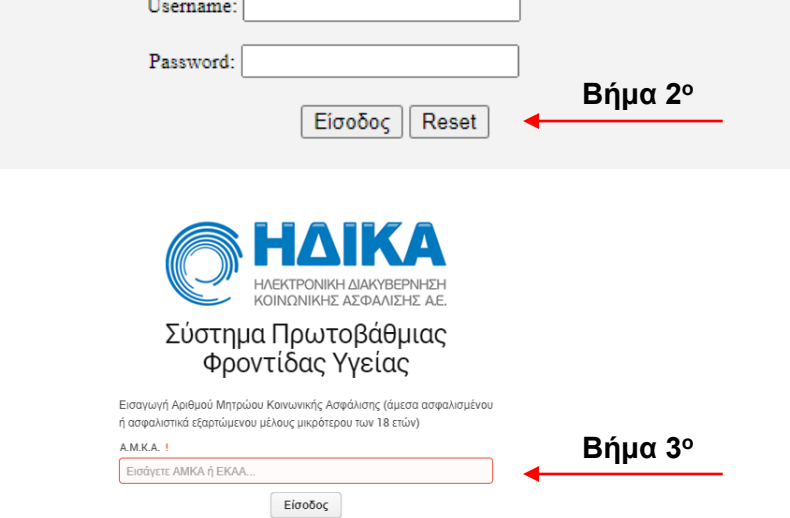

### Δημιουργία Νέου Ραντεβού (1/2)

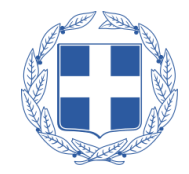

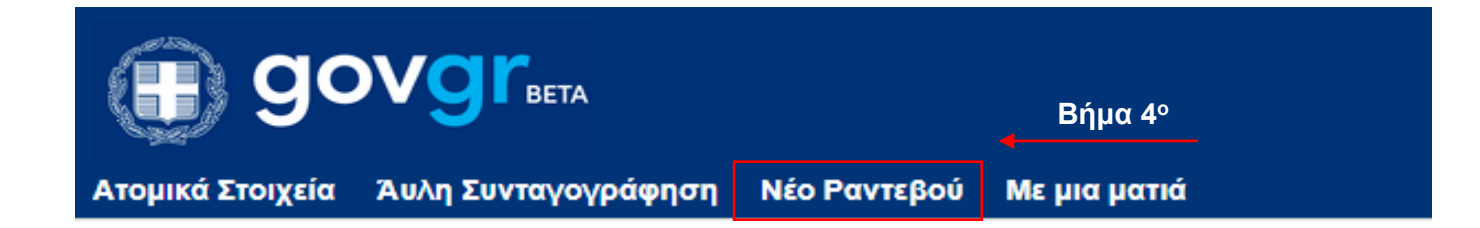

Ο πολίτης πατώντας «**Νέο Ραντεβού**», και στη συνέχεια «**Νέο Ραντεβού με τον Προσωπικό μου Ιατρό**» έχει τη δυνατότητα να προγραμματίσει ραντεβού στον Προσωπικό του Ιατρό.

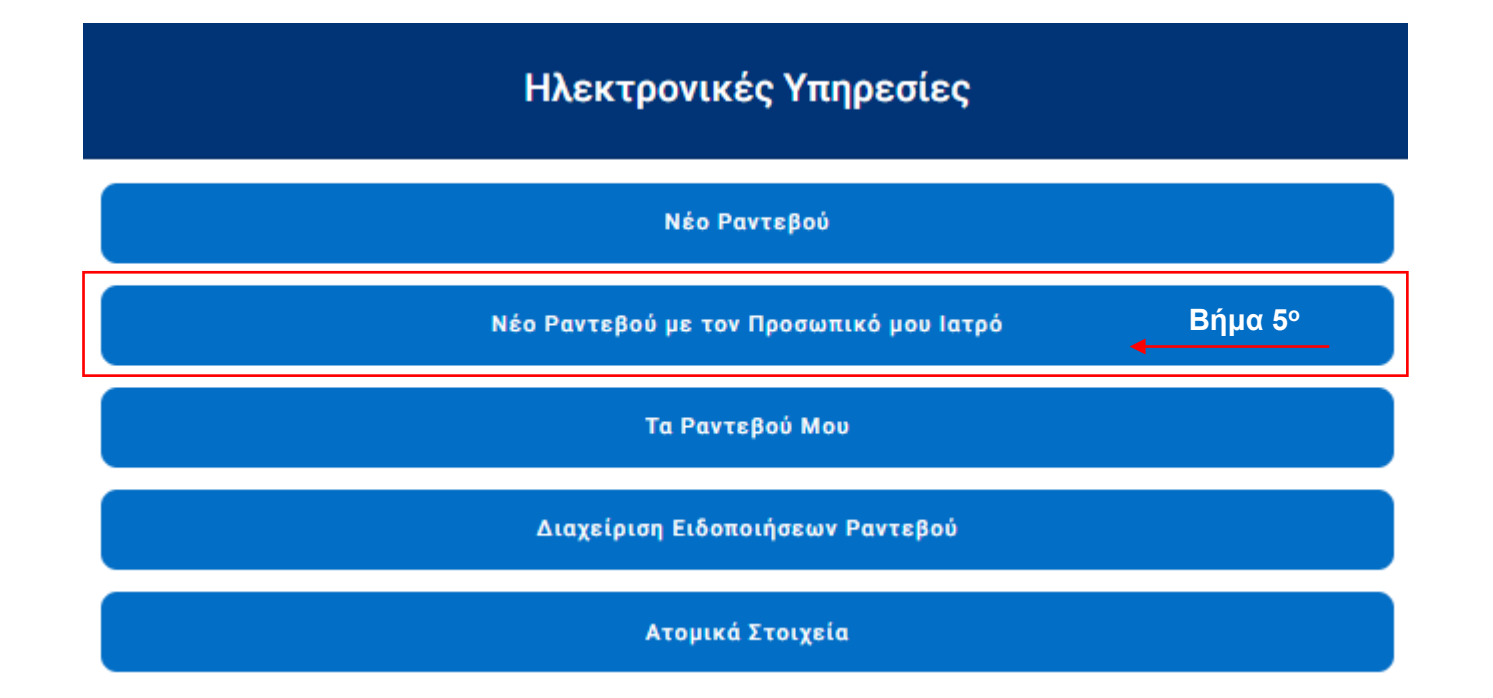

### Δημιουργία Νέου Ραντεβού (2/2)

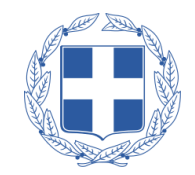

Στη συνέχεια ο πολίτης πατώντας τη **ζώνη ραντεβού** που επιθυμεί έχει τη δυνατότητα να προγραμματίσει ραντεβού στον Προσωπικό του Ιατρό για το συγκεκριμένο **εύρος ωρών** της αντίστοιχης μέρας.

Με βάση την ανωτέρω επιλογή, ο πολίτης δύναται να **δεσμεύσει τη συγκεκριμένη ώρα** που επιθυμεί για το ραντεβού του.

Τέλος, εμφανίζεται μήνυμα **επιτυχούς δέσμευσης ραντεβού**.

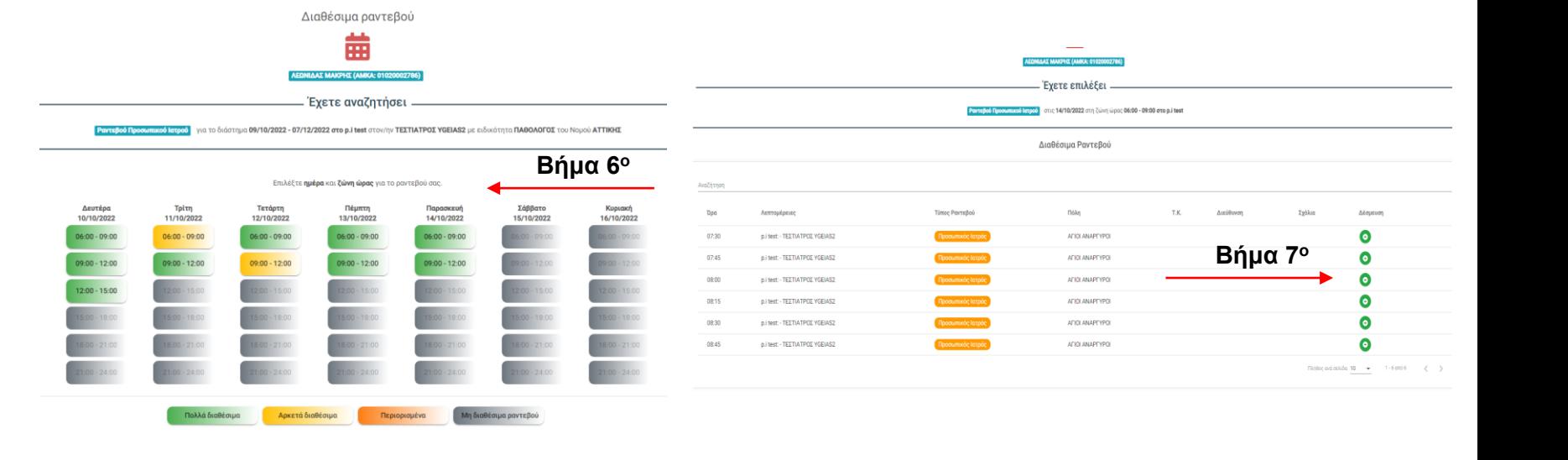

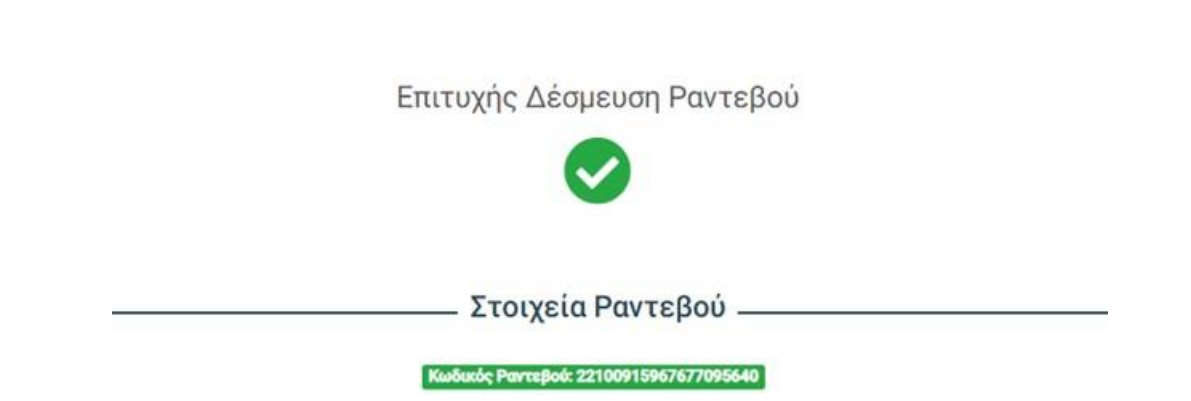

#### Επισκόπηση Ραντεβού

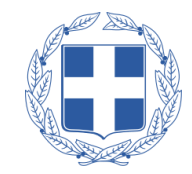

Ηλεκτρονικές Υπηρεσίες Νέο Ραντεβού Νέο Ραντεβού με τον Προσωπικό μου Ιατρό Τα Ραντεβού Μου

Ο πολίτης πατώντας το κουμπί «Τα ραντεβού μου», έχει τη δυνατότητα να βλέπει τα προγραμματισμένα ραντεβού, καθώς και να τα ακυρώσει εφόσον επιθυμεί

Πατώντας το κουμπί ακύρωσης και στη συνέχεια «Ναι», ο πολίτης μπορεί να ακυρώσει το ραντεβού του

#### Τα ραντεβού μου Αναζήτηση Ημερομηνία Ραντεβού Κωδικός Ραντεβού Μονάδα Υγείας Ιατρείο Ιατρός Τύπος Ραντεβού Κατάσταση Ενέργειες **UNITED AT AT AT ANY** PERMIT SHARL SASTE ALIGNMENT GENERAL RESERVED TO 09/08/2022 09:15 Тактько **ENEPTO**  $\bullet$   $\bullet$   $\bullet$ Ακύρωση Ραντεβού Είστε σίγουροί ότι θέλετε να ακυρώσετε το ραντεβού σας στις 09/08/2022 και ώρα 09:15; **Nat** Όχι Τύπος Ημερομηνία Ραντεβού Κωδικός Ραντεβού Μονάδα Υγείας Ιατρείο Ιατρός Κατάσταση Ενέργειες Ραντεβού ΑΚΥΡΩΜΕΝ  $\bullet$ OUTS DATES THAN SAFEKEEPING FORTER GENERALS CORP. 09/08/2022 09:15 Τακτικό  $\sim$

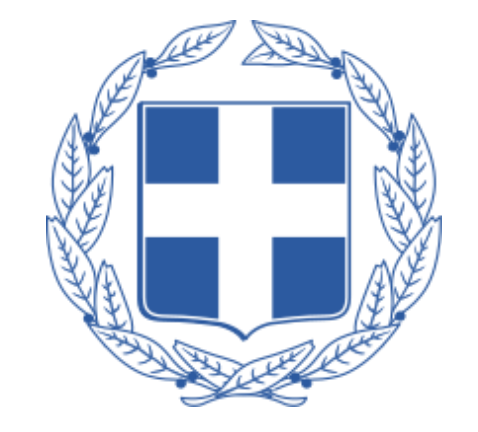

#### **ΕΛΛΗΝΙΚΗ ΔΗΜΟΚΡΑΤΙΑ**